## <span id="page-0-0"></span>Package 'digitalPCR'

March 9, 2016

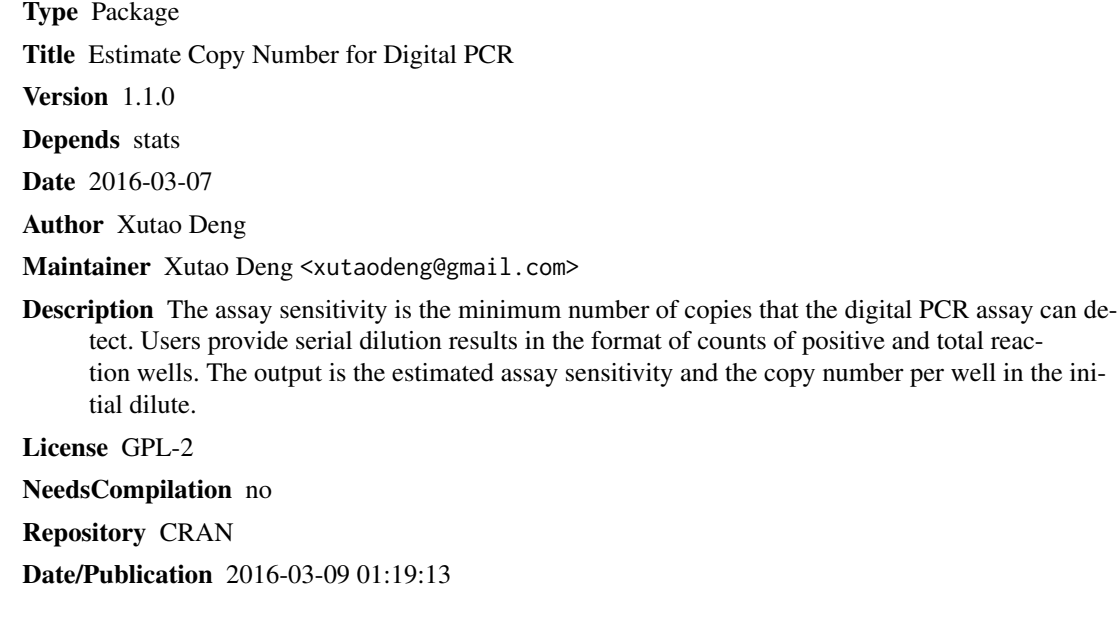

### R topics documented:

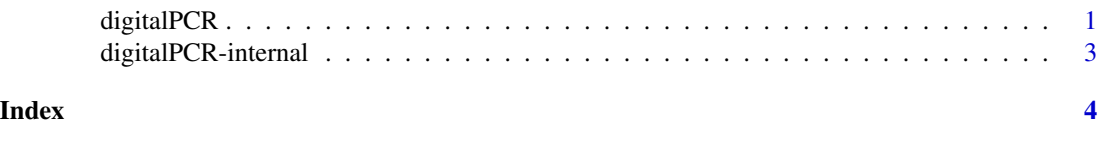

digitalPCR *Estimate copy number and assay sensitivity from dPCR serial dilution*

#### Description

The assay sensitivity is the minimum number of copies that the digital PCR assay can detect. Users provide serial dilution results in the format of counts of positive and total reaction wells. The output is the estimated assay sensitivity and the copy number per well in the initial dilute.

#### Usage

digitalPCR(pos, neg, dilution, Nboot, single.copy = c("FALSE", "TRUE"), upper.copy=100)

#### Arguments

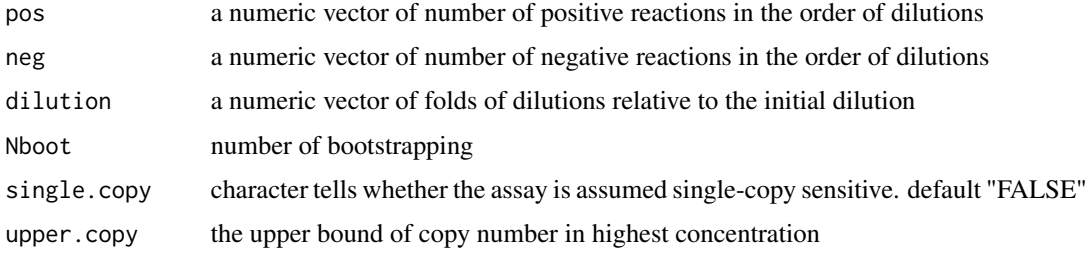

#### Details

the pos, neg and dilution vector must be in the same order from high to low concentrations.

#### Value

The returned value is a list of four components:

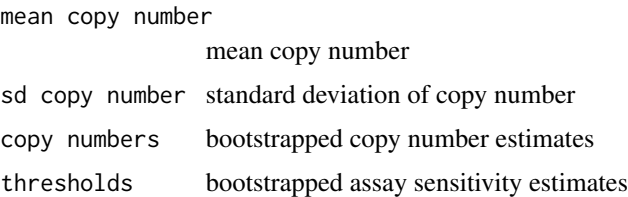

#### Author(s)

Xutao Deng

#### Examples

```
#dilution at 1,2,4,8 fold
pos=c(221,97,39,14)
dilution=c(1,2,4,8)
neg=384-pos
#note in practice, set this 100 or larger
Nboot=10
```

```
result1=digitalPCR(pos, neg, dilution, Nboot)
print (paste(result1$"mean copy number", result1$"sd copy number"))
hist(result1$"thresholds",xlim=c(-2,10))
```

```
#the following example contains only 1 dilution
result2=digitalPCR(230, 355, 1, Nboot, "TRUE")
```
<span id="page-2-0"></span>digitalPCR-internal *Internal functions*

#### Description

Internal functions

#### Author(s)

Xutao Deng Maintainer: Xutao Deng <xutaodeng@gmail.com>

# <span id="page-3-0"></span>Index

bootstrapping *(*digitalPCR-internal*)*, [3](#page-2-0)

digitalPCR, [1](#page-0-0) digitalPCR-internal, [3](#page-2-0)

likelihood *(*digitalPCR-internal*)*, [3](#page-2-0)

maximum.likelihood *(*digitalPCR-internal*)*, [3](#page-2-0)

poisson.param *(*digitalPCR-internal*)*, [3](#page-2-0)

TL *(*digitalPCR-internal*)*, [3](#page-2-0)